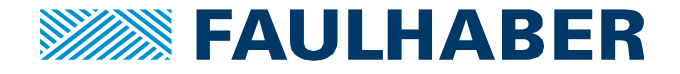

# **Support of Absolute Encoders with SSI / BiSS-C interface**

## **Summary**

Faulhaber AES(L) encoders and Faulhaber AEMTL encoders are natively supported by Faulhaber controllers.

Third party absolute encoders (multiturn or singleturn) with SSI or BiSS-C interface need to fulfill a few prerequisites.

These requirements are listed on pages 3 and 4.

The application note also explains how to configure an absolute encoder using Motion Manager 6.7 or higher.

## **Applies To**

Faulhaber Motion Controller MC5004, MC5005, MC5010 using firmware L or higher

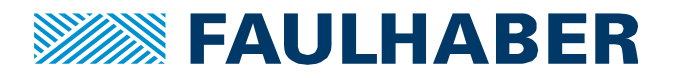

## **Content overview**

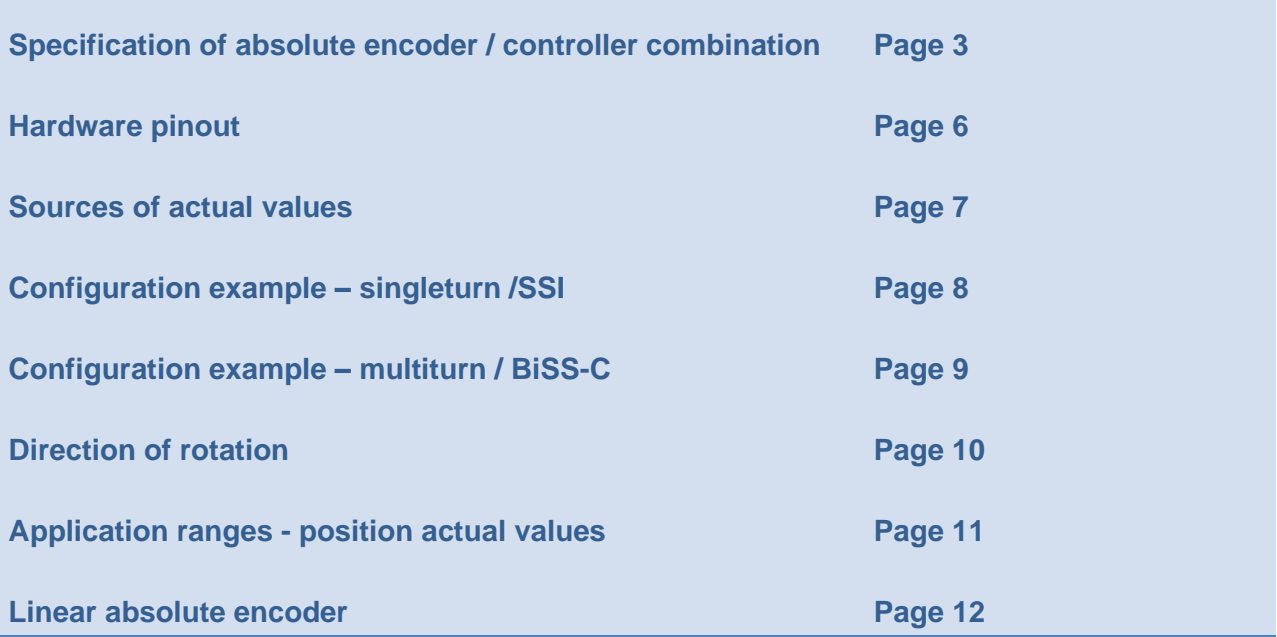

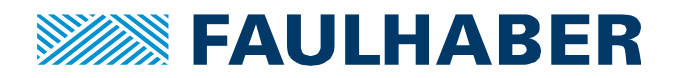

# **Description**

## **Specification of absolute encoder / controller combination**

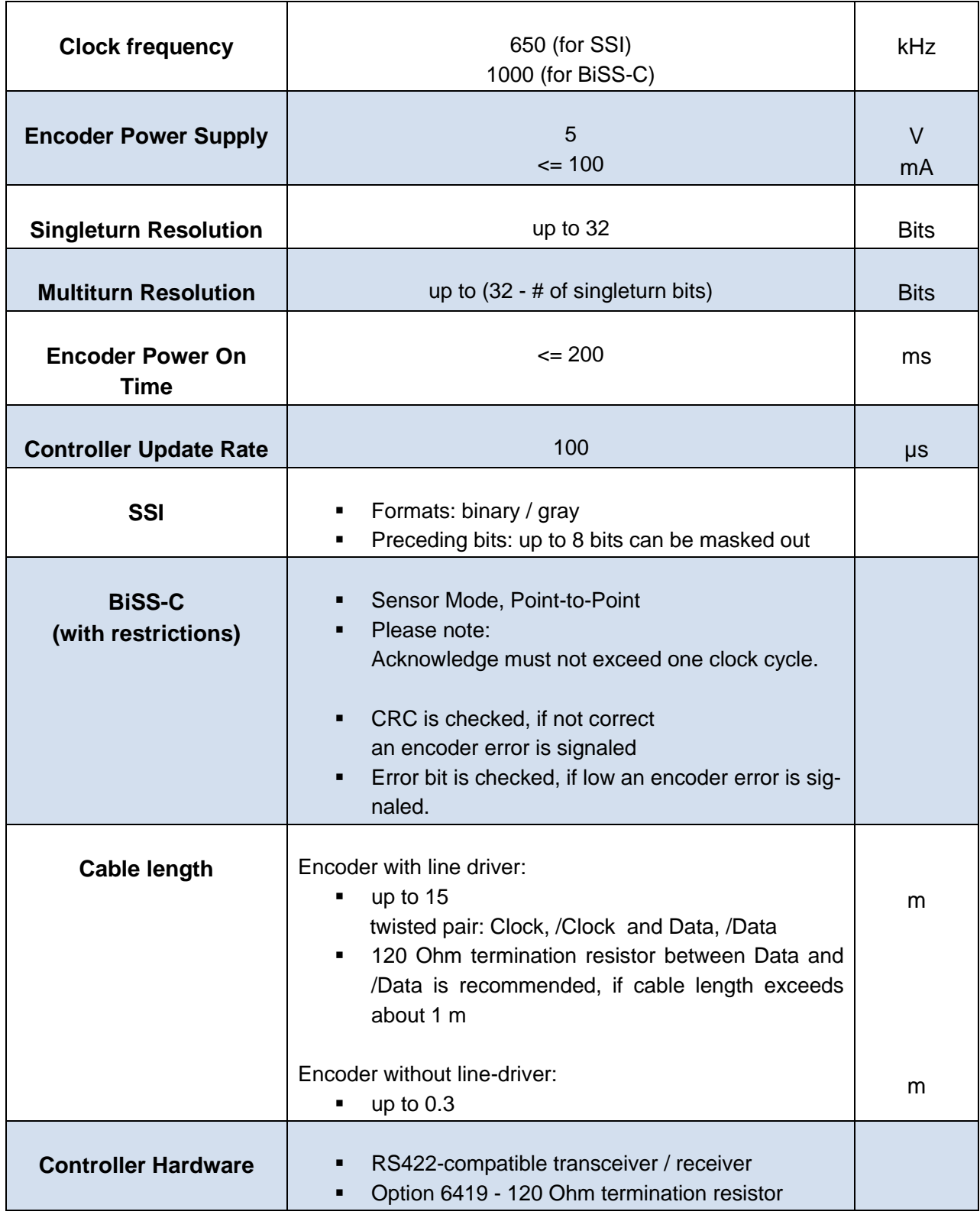

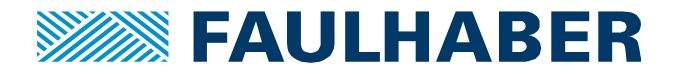

The FAULHABER motion controllers MC5010, MC5005 and MC5004 use a uart hardware interface to read the data of an absolute encoder.

The sequence of clock and data signals is shown in the following graph.

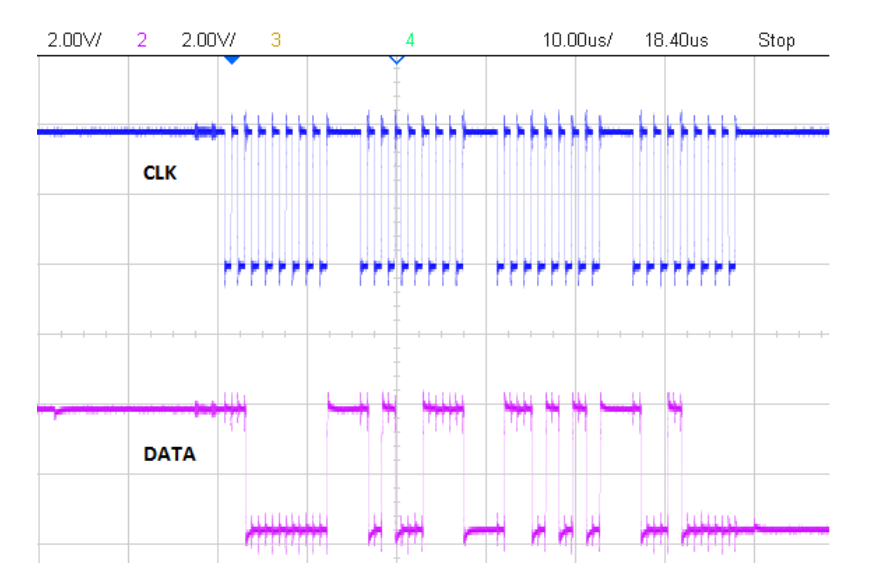

The data is read in blocks of 8 bits. In between the blocks is a time delay of **2.5 to 4 µs** depending on the usage of BiSS-C or SSI respectively.

# Α

The third-party absolute encoder must not run into a **timeout condition** during these delays to be compatible with a FAULHABER MC5010, MC5005 or MC5004.

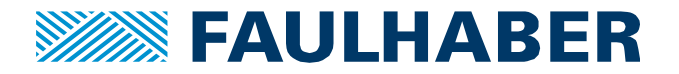

The following list shows third party absolute encoders which are verified to be compatible:

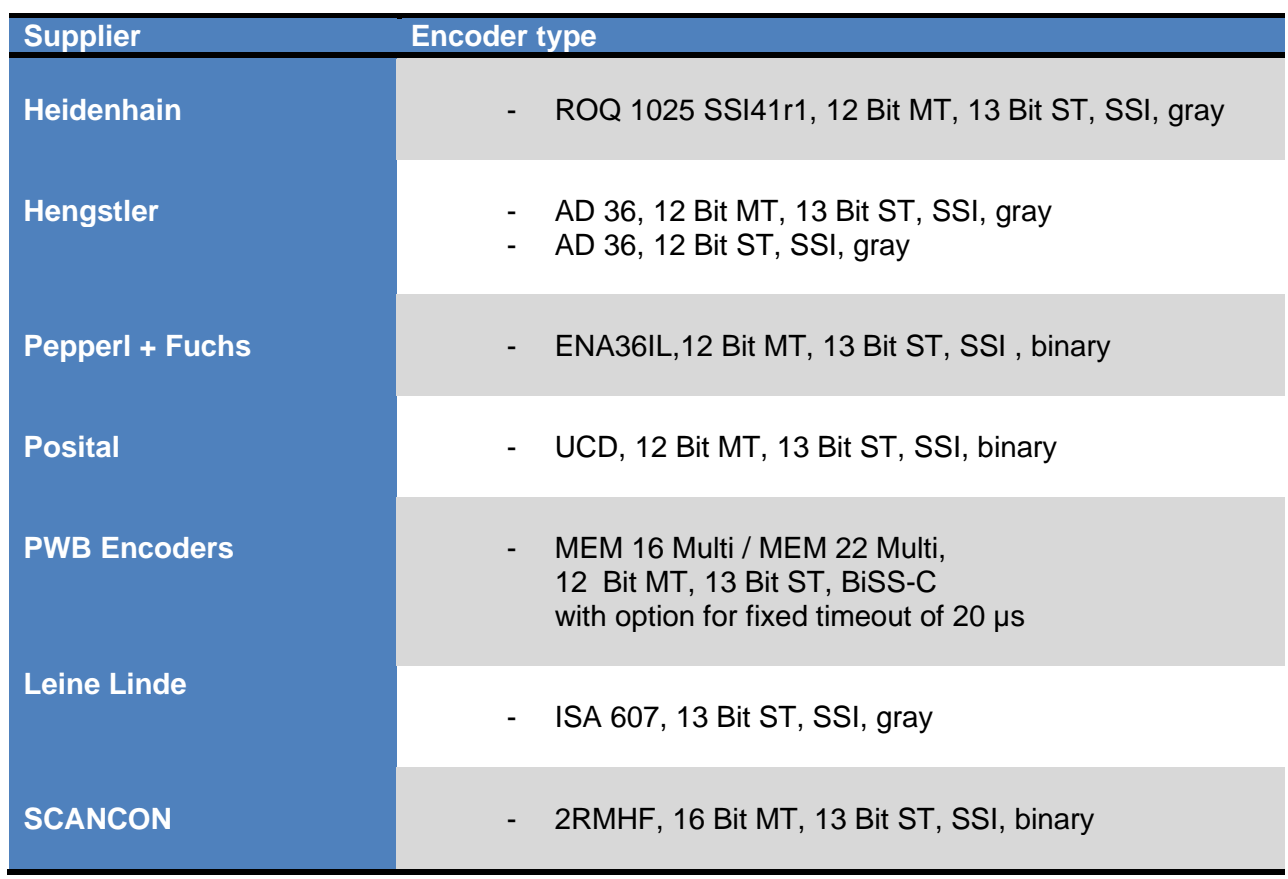

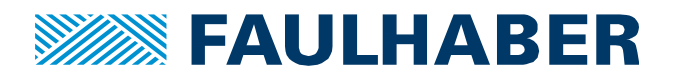

## **Pinout of hardware**

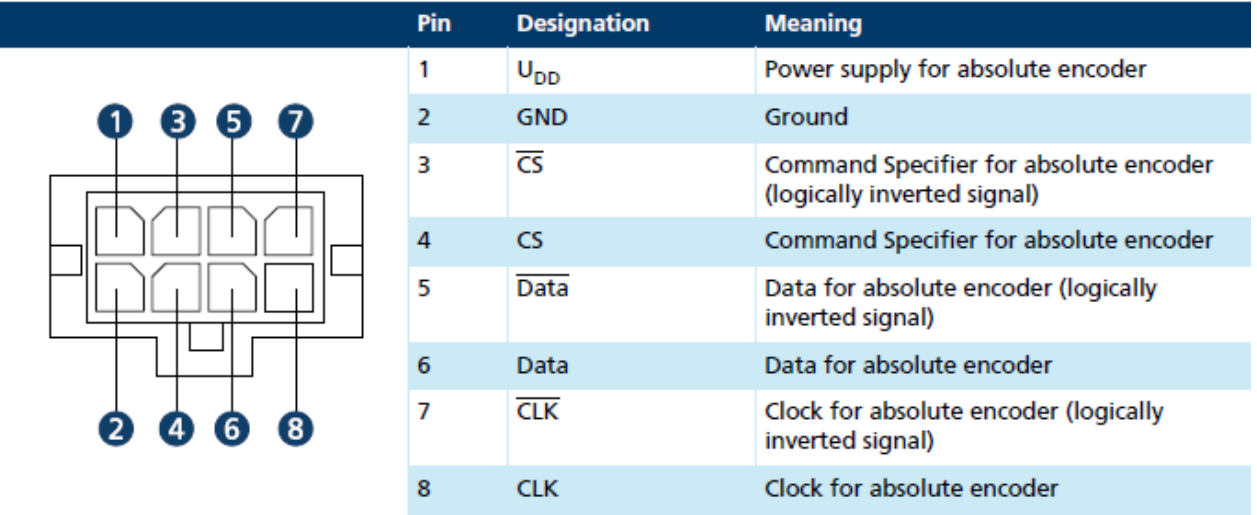

If the encoder does not have an CS signal leave the pin open.

If an encoder without line-driver is used leave the inverted pins open.

### **Please Note:**

Depending on the encoder and the cable length an additional capacitor (100 nF.. 2µF) might be needed to stabilize the 5 V supply voltage  $U_{DD}$ .

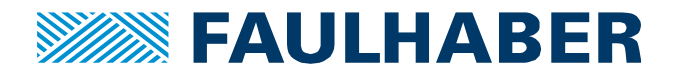

# **Configuration of an absolute encoder using Motion Manager 6.7 or higher**

**Absolute encoder as source of actual values:**

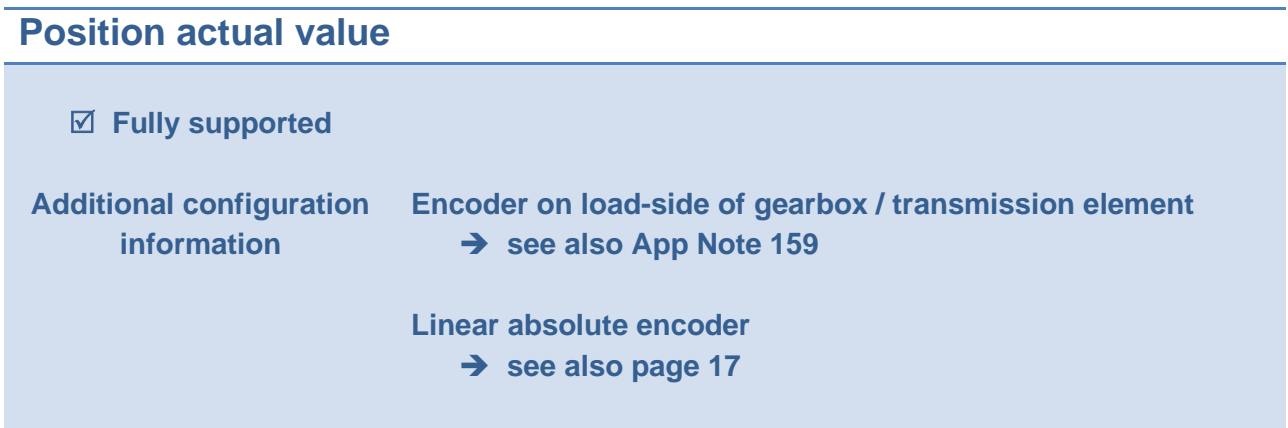

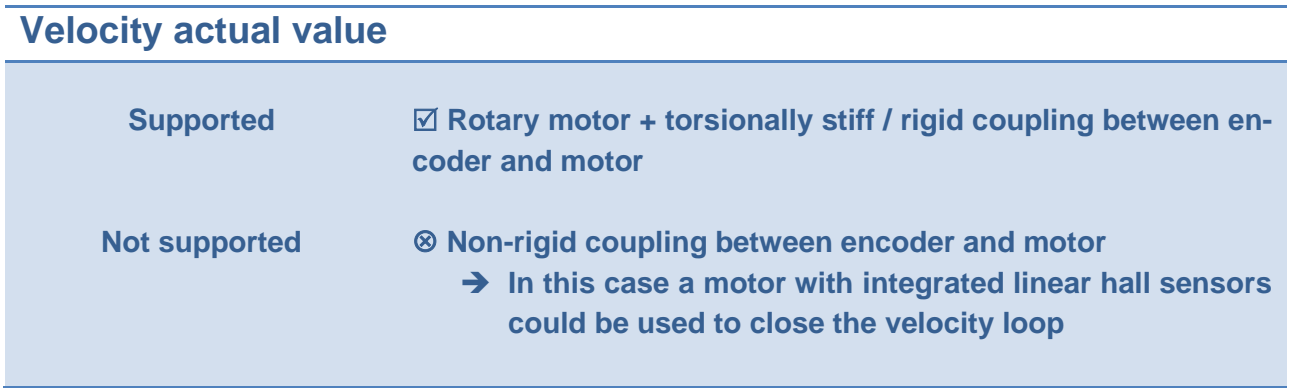

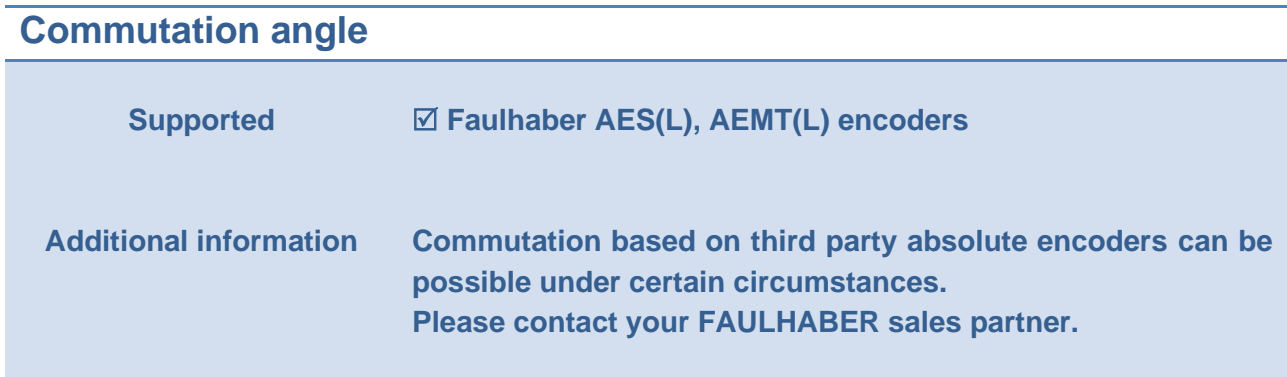

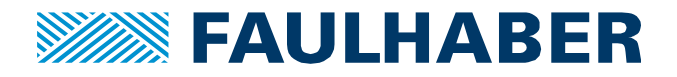

## **Configuration example (1):**

- **12-bit multiturn, 18-bit singleturn, SSI, gray code**
- **with a BLDC motor with linear hall sensors**

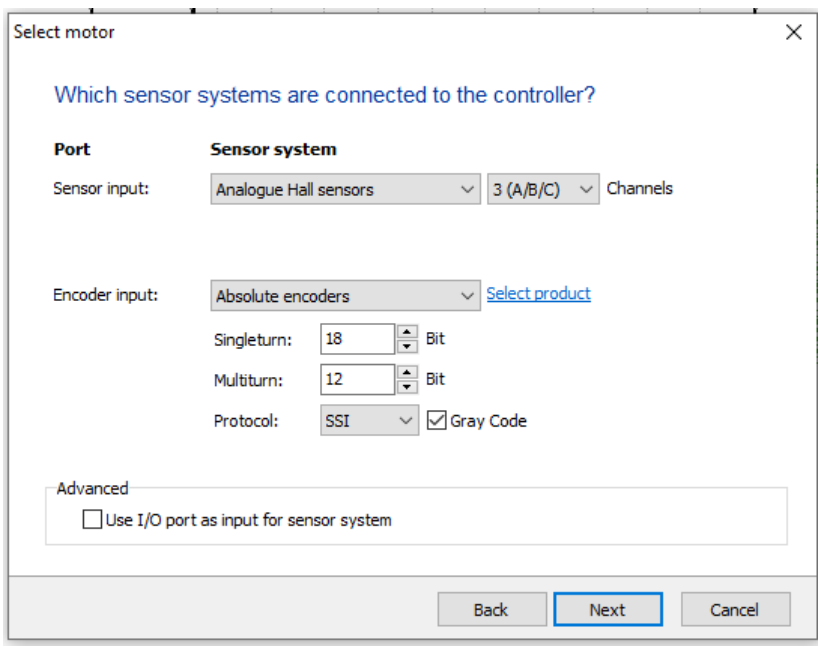

Motor Selection Wizard

Absolute Encoder as **source** for position actual value and velocity actual value, commutation via analog hall sensors:

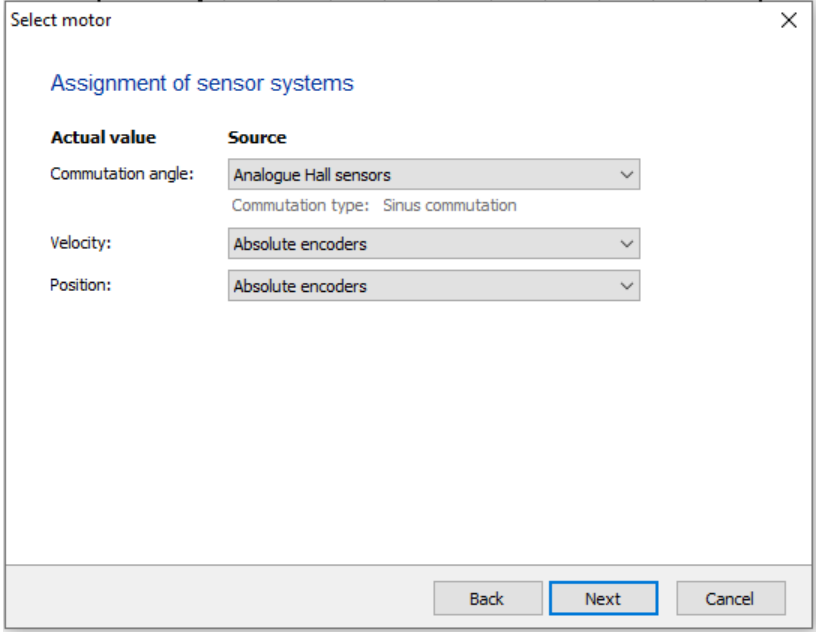

Motor Selection Wizard

# $\mathbf{A}$

To complete the configuration, make sure to perform a reset after saving the configuration. This is done by tipping "reset" into the terminal window or doing a power cycle.

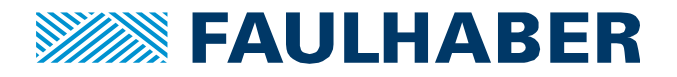

## **Configuration example (2):**

- **16-bit singleturn, BiSS-C**
- **with a BLDC motor with linear hall sensors**

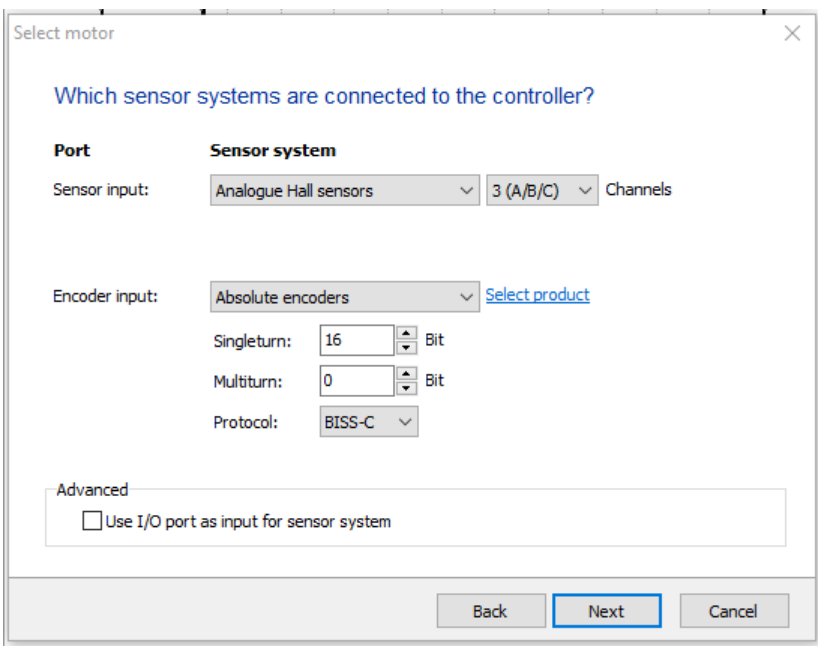

Motor Selection Wizard

Absolute Encoder as **source** for position actual value, velocity actual value and commutation via analog hall sensors:

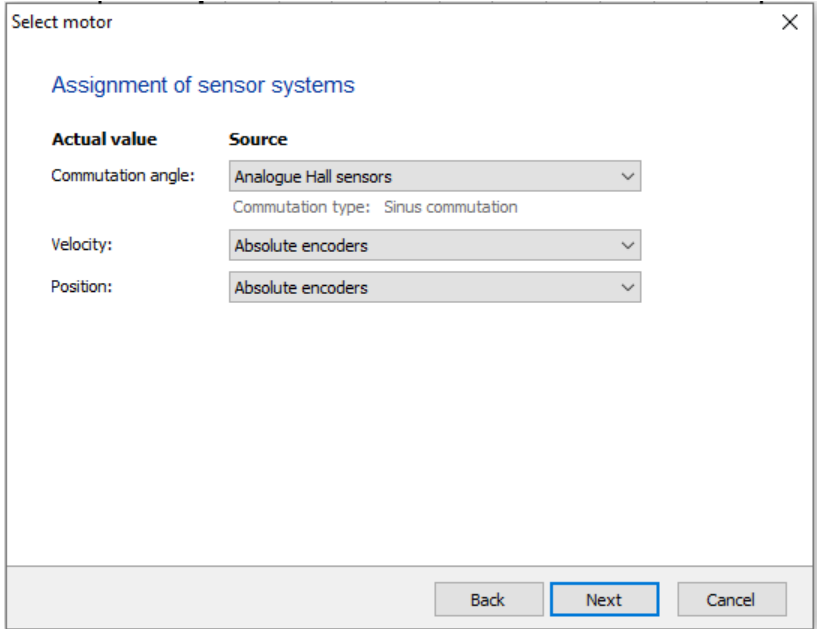

Motor Selection Wizard

# A

To complete the configuration, make sure to perform a reset after saving the configuration. This is done by tipping "reset" into the terminal window or doing a power cycle.

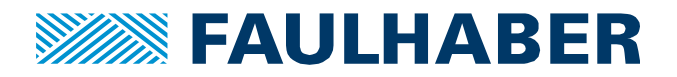

## **Direction of Rotation:**

If the motor turns **clockwise** (looking onto the shaft)

- the velocity actual value has to be **positive** and
- the position actual value must **increase**

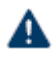

If these values are not consistent, the system will run away when activated. So, consistency should be checked turning the motor manually or in voltage mode, only.

Examples of setups which might cause an inconsistency:

- A motor with hall sensors and absolute encoder is mounted on the same shaft facing each other (one running clockwise, the other one counterclockwise).
- Absolute encoder mounted on the load-side of a gearbox which inverts the direction of rotation of the shaft.

To correct any inconsistency check if the used absolute encoder provides the option to:

• Modify the "**Direction of rotation**". This is the recommended way to proceed.

If the encoder does not provide this option, use:

- Object 2315.04 and add a negative sign (-) to the gain value
- Afterwards the settings must be sent and saved.
- Then a **reset** is mandatory! Tipping reset into the terminal window or do a power cycle.

# А

If no reset is performed the position value will be incorrect and will be lost at next power down, even if a multiturn encoder is used.

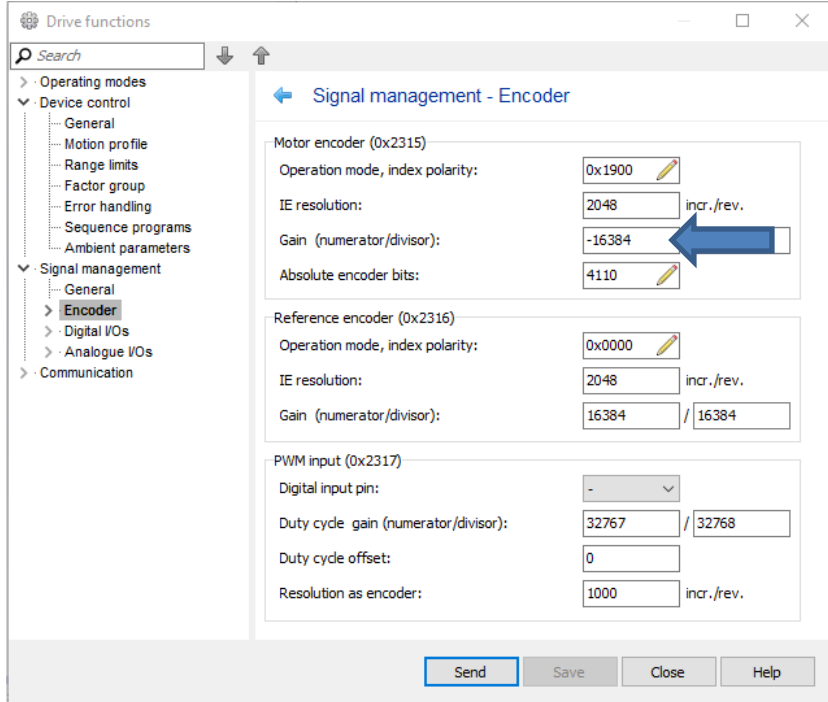

Drive functions / Signal management / Encoder

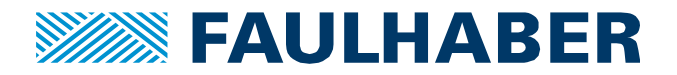

#### **Application range - Position actual values**

#### **Singleturn encoders**:

Position will **not** roll over at max / min value of the encoder – but position will be lost after (power) reset, if more than one turn was used for the actual position.

#### **Multiturn encoders**:

А

The position would **roll over** at the max / min value, which is to be prevented under all circumstances.

By default, the data is interpreted as signed.

Referring to example 1 - total number of 30 bits

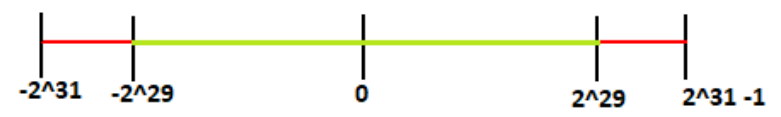

To prevent an accidental rollover of the position, Software Position Limits (object 607D) are set by default.

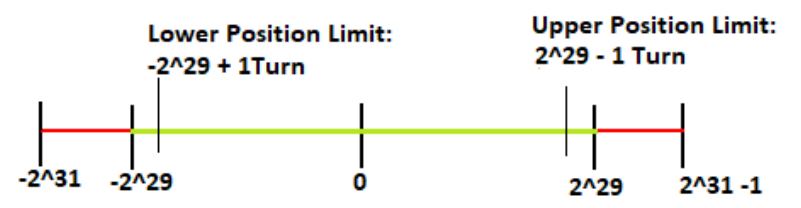

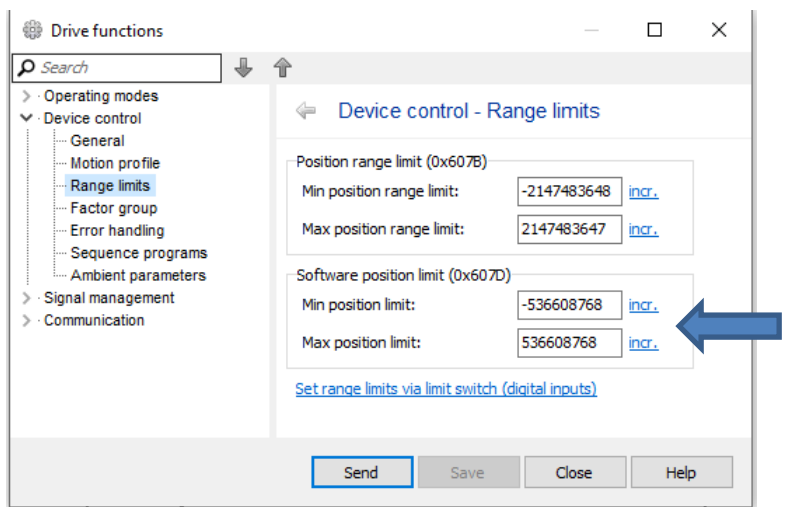

Drive functions / Device Control / Range limits

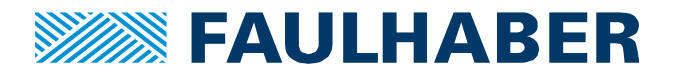

#### **Linear absolute encoder as position encoder**

Linear absolute encoders require some additional configuration when used as position encoder while the speed loop is closed via a motor sensor.

The position controller needs to know how many bits there are in one magnetic pitch, respectively in one spindle pitch.

#### **Usage of object 0x2319 reduction ratio:**

In below examples 3a and 3b the object reduction ratio is used to map a fraction of the total linear absolute encoder resolution to 1 magnetic pitch, respectively to 1 spindle pitch.

# $\mathbf{A}$

No position tuning should be performed before the reduction ratio is set correctly, since the reduction ratio affects the feedback control parameter Kv.

#### **Examples**:

- **Total Measuring Length: 163.84 mm, digital interface: # of singleturn bits = 16**

**(3a) Linear Servomoto**r: magnetic pitch = 24 mm

- Configuration of the digital interface see configuration example 2 on page 9
- Reduction ratio object:

 $2319.01$  = Total measuring length in  $\mu$ m = 163840  $2319.02$  = Magnetic pitch in  $\mu$ m = 24000

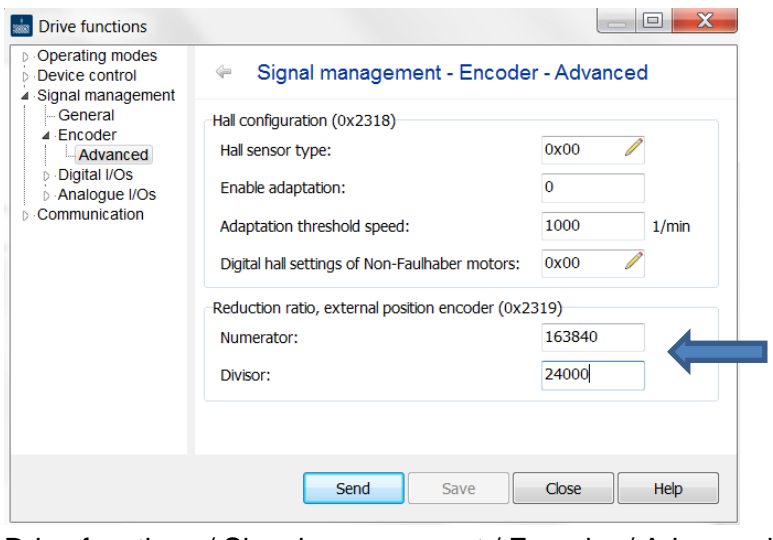

Drive functions / Signal management / Encoder / Advanced

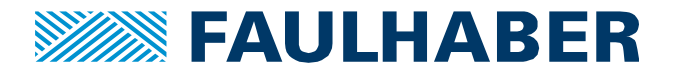

## **(3b) Direct Drive with spindle**: pitch 2 mm (= 1 Motor turn)

- Configuration of the digital interface see configuration example 2 on page 9
- Reduction ratio object 2319.01

 $2319.01$  = Total measuring length in  $\mu$ m = 163840  $2319.02$  = Spindle pitch in  $\mu$ m = 2000

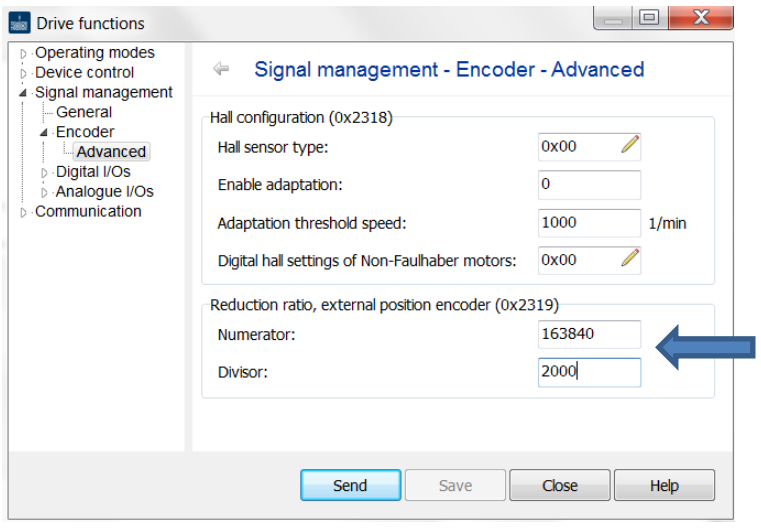

Drive functions / Signal management / Encoder / Advanced

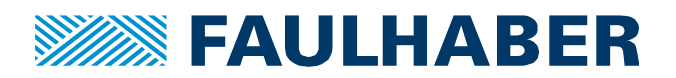

#### **Rechtliche Hinweise**

**Urheberrechte**. Alle Rechte vorbehalten. Ohne vorherige ausdrückliche schriftliche Genehmigung der Dr. Fritz Faulhaber & Co. KG darf insbesondere kein Teil dieser Application Note vervielfältigt, reproduziert, in einem Informationssystem gespeichert oder be- oder verarbeitet werden.

**Gewerbliche Schutzrechte**. Mit der Veröffentlichung der Application Note werden weder ausdrücklich noch konkludent Rechte an gewerblichen Schutzrechten, die mittelbar oder unmittelbar den beschriebenen Anwendungen und Funktionen der Application Note zugrunde liegen, übertragen noch Nutzungsrechte daran eingeräumt.

**Kein Vertragsbestandteil; Unverbindlichkeit der Application Note**. Die Application Note ist nicht Vertragsbestandteil von Verträgen, die die Dr. Fritz Faulhaber GmbH & Co. KG abschließt, soweit sich aus solchen Verträgen nicht etwas anderes ergibt. Die Application Note beschreibt unverbindlich ein mögliches Anwendungsbeispiel. Die Dr. Fritz Faulhaber GmbH & Co. KG übernimmt insbesondere keine Garantie dafür und steht insbesondere nicht dafür ein, dass die in der Application Note illustrierten Abläufe und Funktionen stets wie beschrieben aus- und durchgeführt werden können und dass die in der Application Note beschriebenen Abläufe und Funktionen in anderen Zusammenhängen und Umgebungen ohne zusätzliche Tests oder Modifikationen mit demselben Ergebnis umgesetzt werden können.

**Keine Haftung**. Die Dr. Fritz Faulhaber GmbH & Co. KG weist darauf hin, dass aufgrund der Unverbindlichkeit der Application Note keine Haftung für Schäden übernommen wird, die auf die Application Note zurückgehen.

**Änderungen der Application Note**. Änderungen der Application Note sind vorbehalten. Die jeweils aktuelle Version dieser Application Note erhalten Sie von Dr. Fritz Faulhaber GmbH & Co. KG unter der Telefonnummer +49 7031 638 688 oder per Mail von mcsupport@faulhaber.de.

#### **Legal notices**

**Copyrights**. All rights reserved. No part of this Application Note may be copied, reproduced, saved in an information system, altered or processed in any way without the express prior written consent of Dr. Fritz Faulhaber & Co. KG.

**Industrial property rights**. In publishing the Application Note Dr. Fritz Faulhaber & Co. KG does not expressly or implicitly grant any rights in industrial property rights on which the applications and functions of the Application Note described are directly or indirectly based nor does it transfer rights of use in such industrial property rights.

**No part of contract; non-binding character of the Application Note**. Unless otherwise stated the Application Note is not a constituent part of contracts concluded by Dr. Fritz Faulhaber & Co. KG. The Application Note is a non-binding description of a possible application. In particular Dr. Fritz Faulhaber & Co. KG does not guarantee and makes no representation that the processes and functions illustrated in the Application Note can always be executed and implemented as described and that they can be used in other contexts and environments with the same result without additional tests or modifications.

**No liability**. Owing to the non-binding character of the Application Note Dr. Fritz Faulhaber & Co. KG will not accept any liability for losses arising in connection with it.

**Amendments to the Application Note**. Dr. Fritz Faulhaber & Co. KG reserves the right to amend Application Notes. The current version of this Application Note may be obtained from Dr. Fritz Faulhaber & Co. KG by calling +49 7031 638 688 or sending an e-mail to mcsupport@faulhaber.de.